Read eBook

# Sourd - Network Despension and Software Destrict your own neural network! Thus though

NEURAL NETWORK PROGRAMMING WITH PYTHON: CREATE YOUR OWN NEURAL NETWORK!

Createspace Independent Publishing Platform, 2016. PAP. Condition: New. New Book. Delivered from our UK warehouse in 4 to 14 business days. THIS BOOK IS PRINTED ON DEMAND. Established seller since 2000.

#### Download PDF Neural Network Programming with Python: Create Your Own Neural Network!

- Authored by Sharp, Max
- Released at 2016

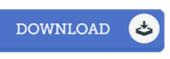

Filesize: 8.49 MB

### Reviews

Completely among the best publication I have got at any time go through. I have got go through and so i am confident that i will likely to read again once more down the road. It is extremely difficult to leave it before concluding, once you begin to read the book. -- Zachery Mertz

## If you need to adding benefit, a must buy book. It is really simplified but excitement from the 50 percent of your book. I discovered this book from my dad and i recommended this book to understand.

#### -- Dorothy Sawayn

Absolutely one of the better pdf We have possibly study. I could comprehended almost everything out of this written e ebook. You can expect to like how the writer write this ebook. -- Grayce Kshlerin